# Lab Assignment: Interrupt + Lookup Tables + Binary Semaphores

# **Objective**

To learn how to create a single dynamic user defined interrupt service routine callback driver/library.

This lab will utilize:

- Semaphores Wait on Semaphore Design pattern
- Lookup table structures
- Function pointers
- Interrupts

# Port Interrupts

You will configure GPIO interrupts. This is supported for Port0 and Port2 and the following registers are relevant.

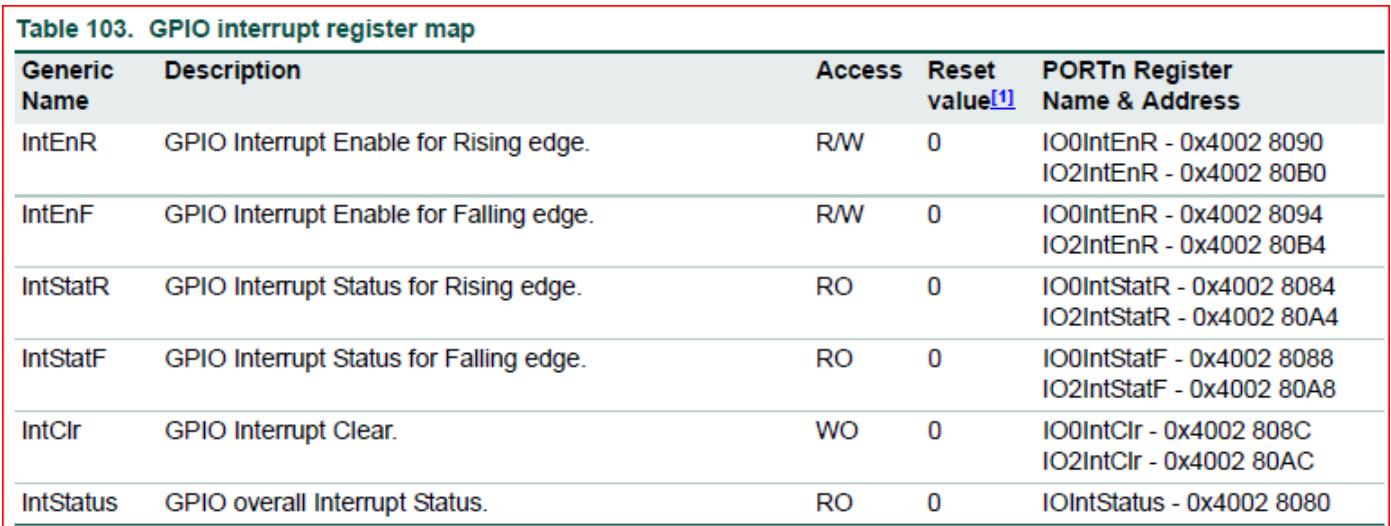

## Assignment

### Part 1: Design **GPIOInterrupt** driver

You are designing a library that will allow the programmer using your library to be able to "attach" a function callback to any and each pin on port 0 or port 2.

```
1. Implement ALL class methods.
```
2. All methods must function work as expected by their comment description.

```
#ifndef LABGPIOINTERRUPTS_H
#define LABGPIOINTERRUPTS_H
class LabGPIOInterrupts
{
private:
     /**
      * Your job here is to construct a lookup table matrix that correlates a pin
      * and port to a registered ISR. You may want to make additional probably need
      * more than one. Be clever here. How can you do this such that you and the
      * cpu do the least amount of work.
      */
public:
     /**
      * LabGPIOInterrupts should be a singleton, meaning, only one instance can exist at a time.
      * Look up how to implement this.
      */
     LabGPIOInterrupts();
     /**
     * 1) Should setup register "externalIRQHandler" as the EINT3 ISR.
      * 2) Should configure NVIC to notice EINT3 IRQs.
      */
     void init();
     /**
     * This handler should place a function pointer within the lookup table for the externalIRQHandler
* * @param[in] port specify the GPIO port
```

```
 * @param[in] pin specify the GPIO pin to assign an ISR to
      * @param[in] pin_isr function to run when the interrupt event occurs
      * @param[in] condition condition for the interrupt to occur on. RISING, FALLING or BOTH edges.
     * @return should return true if valid ports, pins, isrs were supplied and pin isr insertion was s
      */
    bool attachInterruptHandler(uint8_t port, uint32_t pin, void (*pin_isr)(void), InterruptCondition
     /**
      * After the init function has run, this will be executed whenever a proper
      * EINT3 external GPIO interrupt occurs. This function figure out which pin
      * has been interrupted and run the ccorrespondingISR for it using the lookup table.
* * VERY IMPORTANT! Be sure to clear the interrupt flag that caused this
      * interrupt, or this function will be called again and again and again, ad infinitum.
\overline{\phantom{a}} * Also, NOTE that your code needs to be able to handle two GPIO interrupts occurring
      * at the same time.
     */
     static void externalIRQHandler(void);
    ~LabGPIOInterrupts();
#endif
```
Code Block 1. GPIO Interrupt Driver Template Class

### Part 2: Use Driver to Optimize GPIO Application

As the title says, you will attempt to optimize your previous lab by utilizing interrupts and semaphores. This time, you will eliminate the **vReadSwitch** task, and utilize a interrupt service routine to send semaphores (fromISR) to the **vControlLED** task.

### **Requirements**

};

- Should be able to specify a callback function for any port/pin for an exposed GPIO given a rising, falling, or both condition.
	- $\circ$  We may ask you change which port and pin causes a particular callback to be executed in your code and then recompile and re-flash your board to and prove it works with any port 0 or port 2 pin.
- You will need to use two external switches for this lab.
- The ISR must use a semaphore (fromISR) to the communicate with the vControlLED task.

You cannot use printf() to print anything from inside an ISR (if FreeRTOS is running), but you can use the u0\_dbg\_printf() API from printf\_lib.h.

Note that printing 4 chars inside an ISR can take 1ms, and this is an eternity for the processor and should never be done (other than debug).

#### Hints:

```
?
void eint3_isr(void)
/**
  * LPC datasheet indicates that all of Port0 and Port2 interrupts use
  * a single interrupt vector called EINT3
  */
void LabGPIOInterrupts::init(void)
{
    // Register your ISR using lpc_isr.h
   // Enable interrupt for the EINT3
    NVIC_EnableIRQ(EINT3_IRQ_n);
}
{
    // This interrupt must check the port that triggered the interrupt and clear the source
   // For instance, here is how to clear an interrupt for Port2.3
  IO2IntClr = (1 \leq B);
```
#### What to turn in:

- Place everything inside of main file or include all relevant files.
- Turn in the screenshots of terminal output.

```
Revision #10 
Created 1 month ago by Admin
Updated 2 days ago by Preet Kang
```